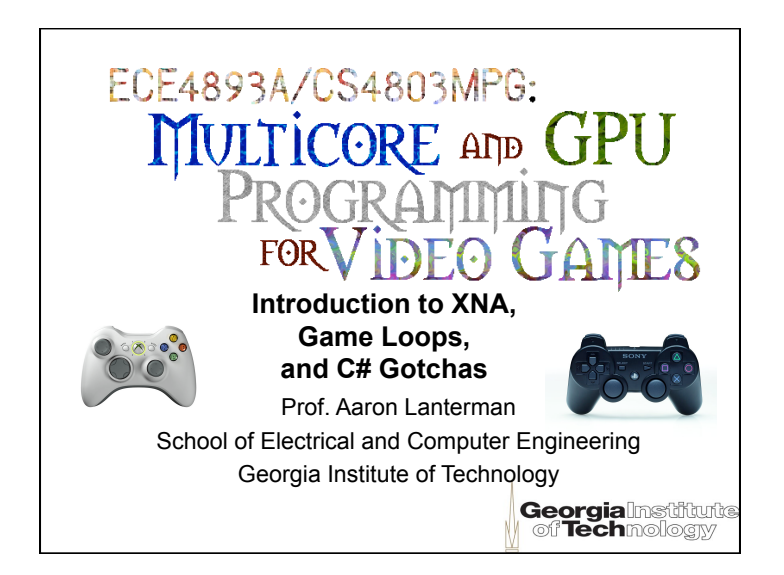

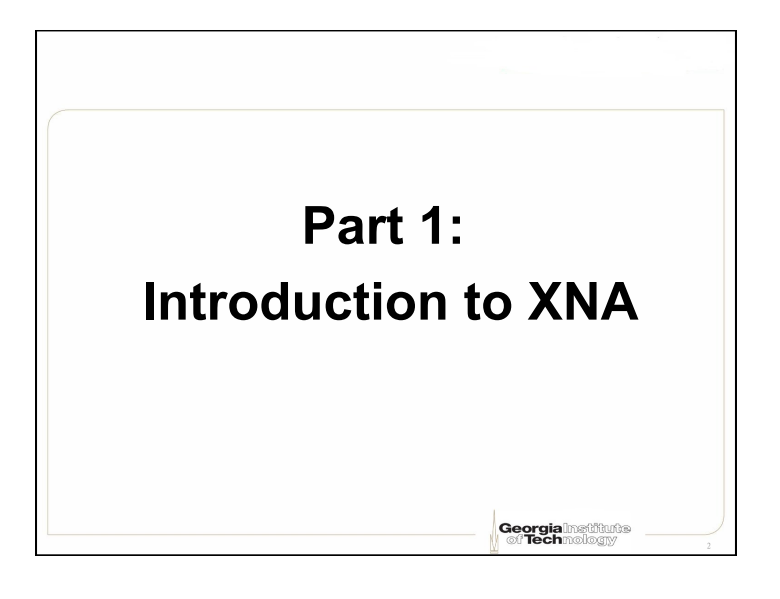

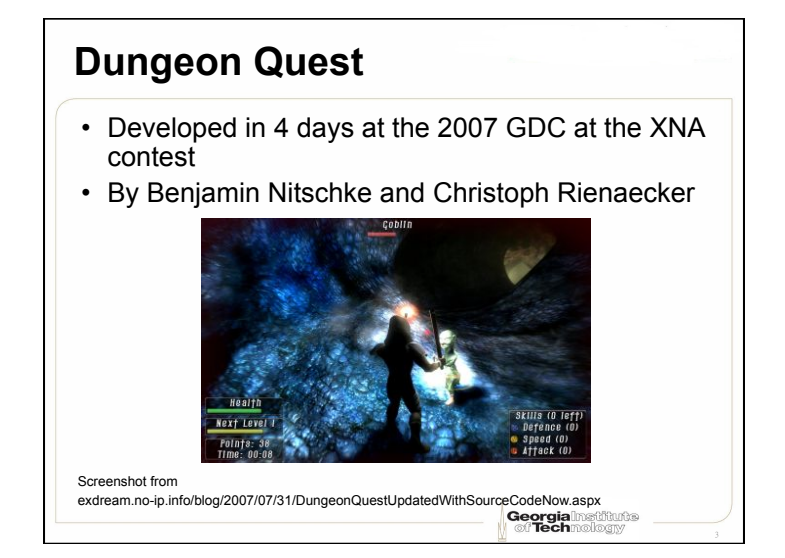

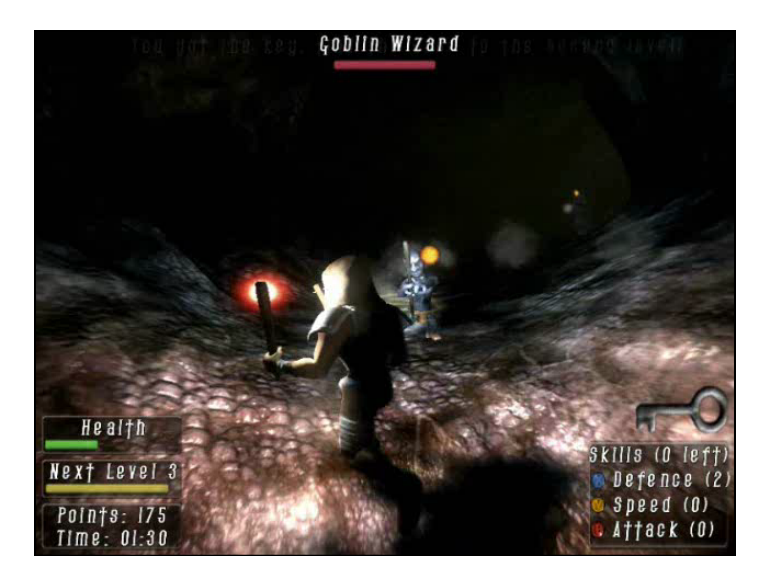

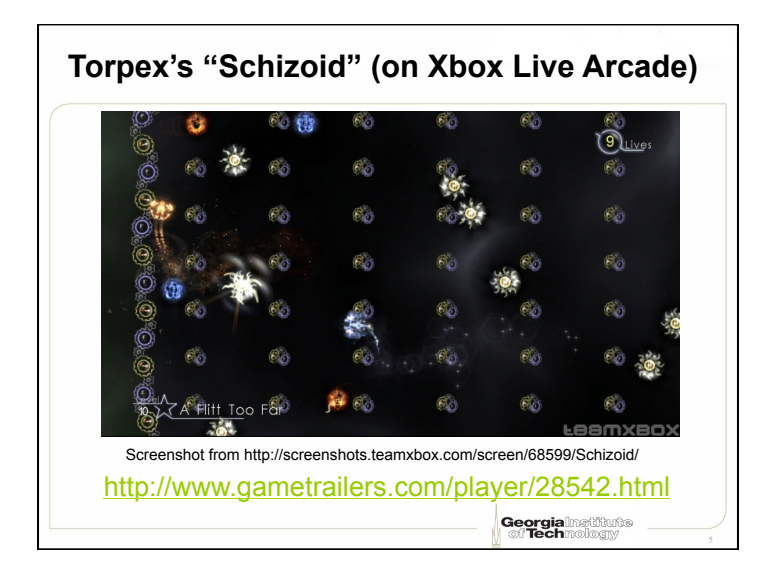

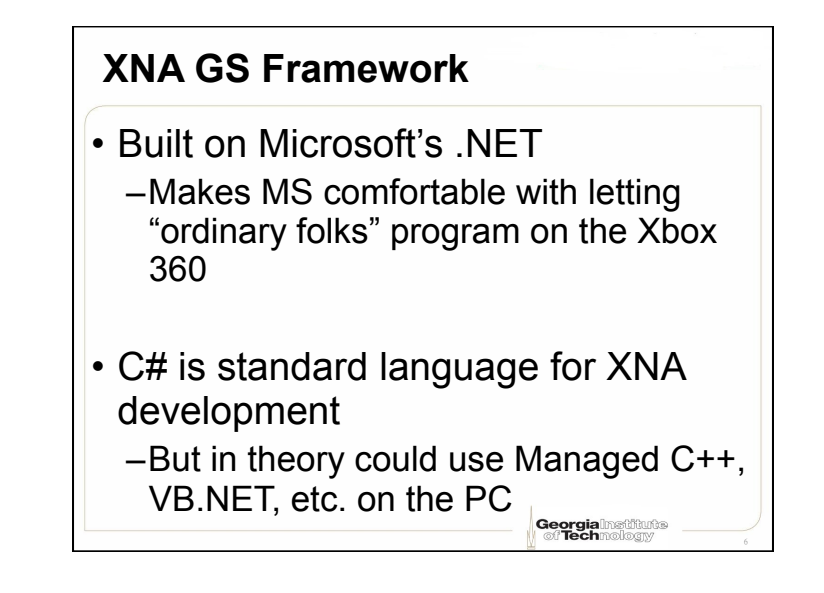

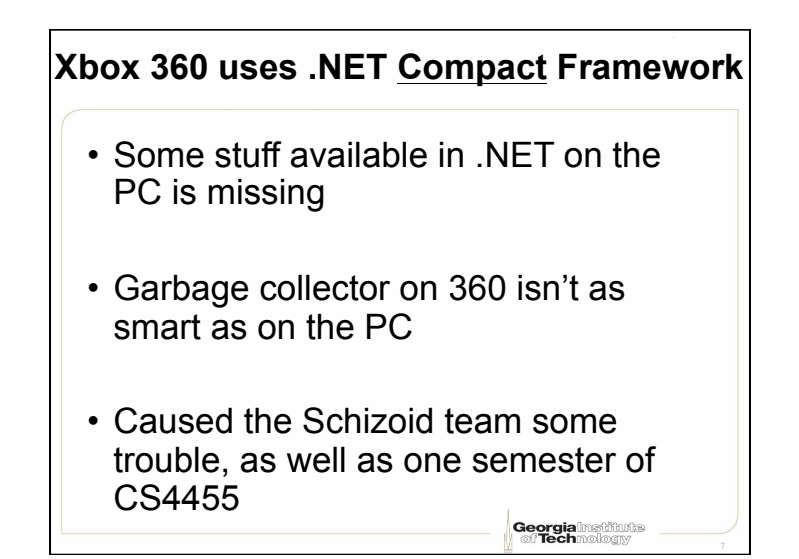

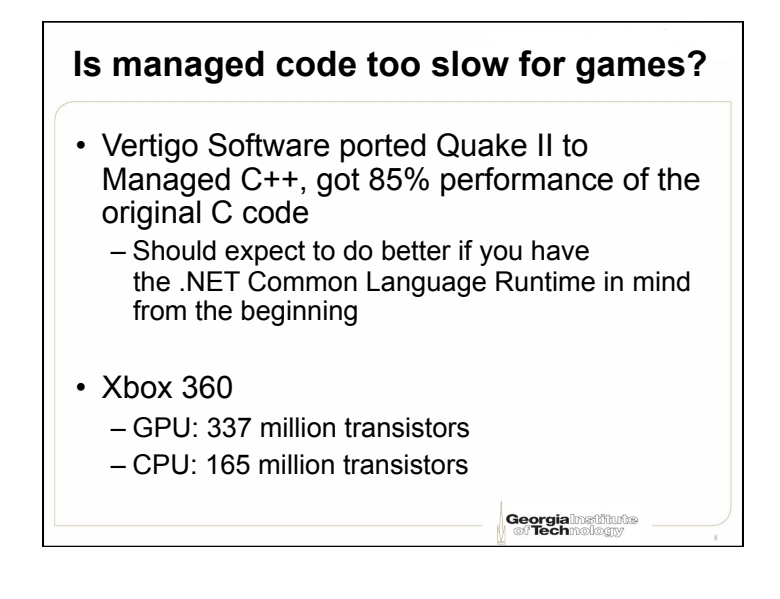

#### **XNA GS graphics**

- XNA is built on top of DirectX 9 – Not built on MDX or Managed DirectX
- DirectX 9 has a fixed function pipeline, but XNA doesn't!
	- –Everything done with shaders
	- –There is a BasicEffect to get you started

 From XNA Team Blog, "What is the XNA Framework," blogs.msdn.com/xna/archive/2006/08/25/724607.aspx Georgia

**Why no fixed-function pipeline? (1)**  In Microsoft's own words (paraphrased): • Programmable pipeline is the future – Neither Direct3D 10 or Xbox 360 have fixed-function pipeline • Early adopters and customers said cross-platform goal more important than fixed-function pipeline From XNA Team Blog, "What is the XNA Framework," blogs.msdn.com/xna/ archive/2006/08/25/724607.aspx Georgial

#### **Why no fixed-function pipeline? (2)** • Fear is someone would start and finish their game using the fixedfunction APIs, and then get dozens of errors when they tried to compile it on the Xbox 360 • Better to know your code works on both right from the beginning From XNA Team Blog, "What is the XNA Framework," blogs.msdn.com/xna/ archive/2006/08/25/724607.aspx In Microsoft's own words (paraphrased):

Georgia

# **Some convenient things about XNA**

- Don't need to mess with Win32-ish boilerplate (opening a window, etc.) • Easy interfacing with the Xbox 360
- controller (for both Windows and Xbox 360)
- Storage ("saved games") unified between Windows and Xbox 360
	- On Xbox 360, have to associate data with a user profile, put on hard drive or memory card, etc.
	- XNA "emulates" this on Windows

 From XNA Team Blog, "What is the XNA Framework," blogs.msdn.com/xna/archive/ 2006/08/25/724607.aspx Georgia

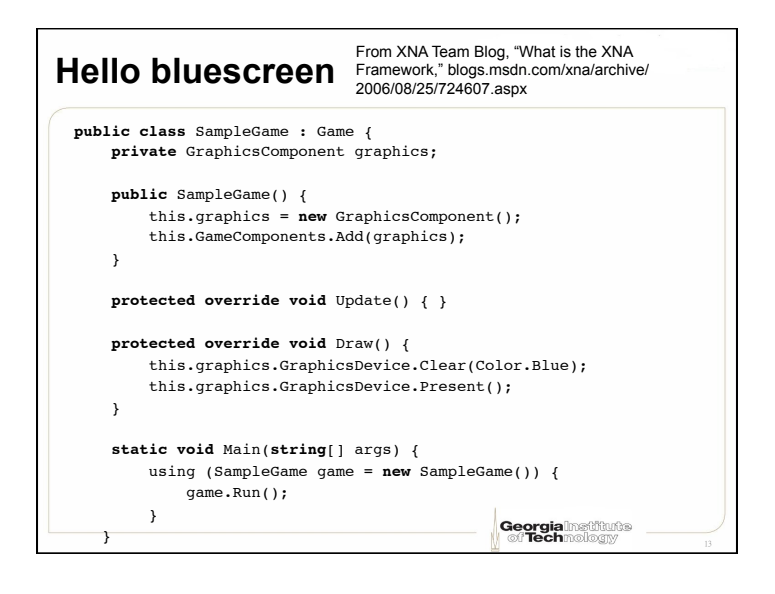

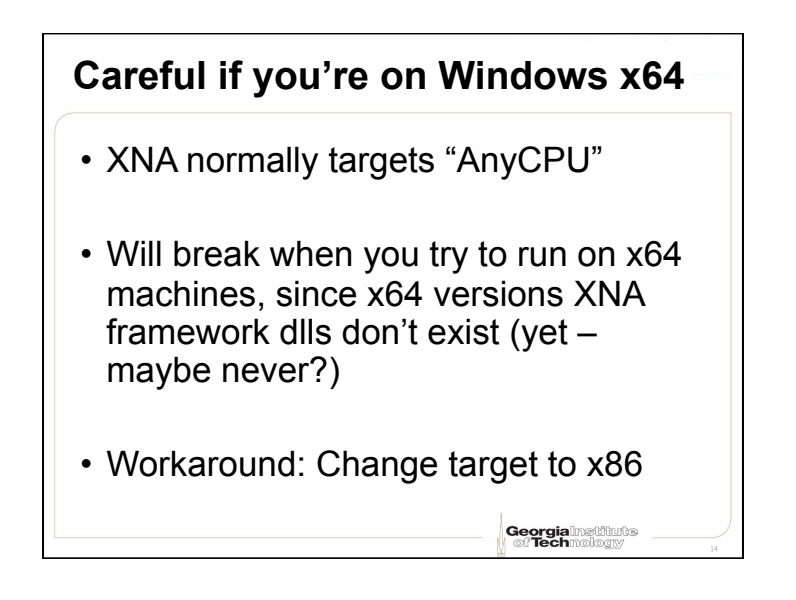

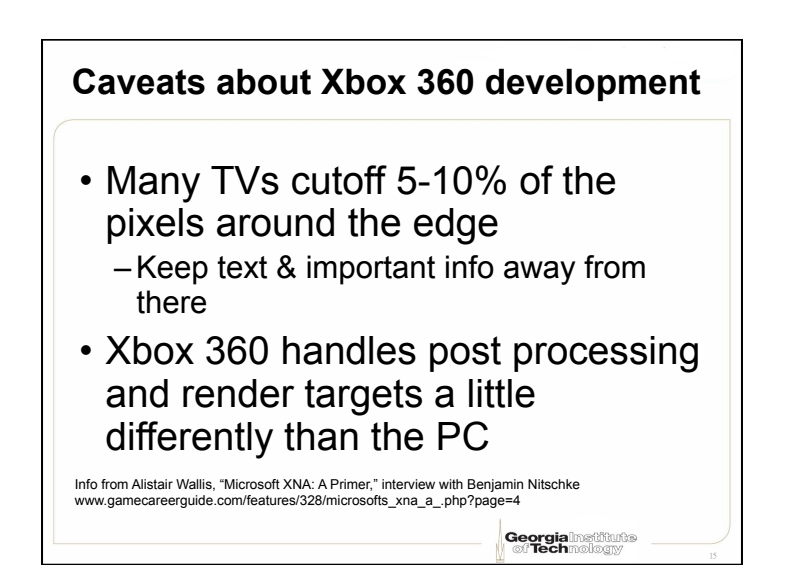

# **Dream Build Play contest**  • See http://www.dreambuildplay.com • 2010's contest already over… • …but keep on the lookout for the 2011 Dream Build Play contest! **Georgia**lnatitute

#### **XNA Indie Games**

- See http://creators.xna.com
- Join the XNA Creator's Club
	- The XNA CC memberships students get free from DreamSpark will let you run games on the 360, but may not let you take part in Indie Games
- Upload your game, rate content (violence, etc.)
- Peer review confirm content ratings, check quality
- Can sell your game to Xbox 360 users!

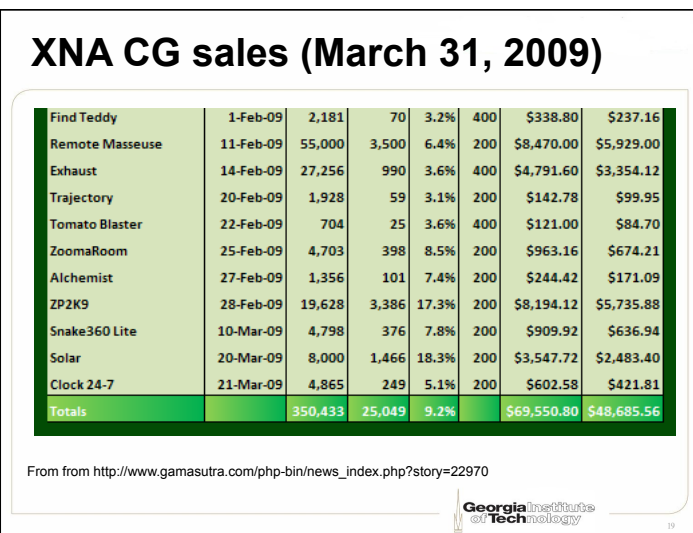

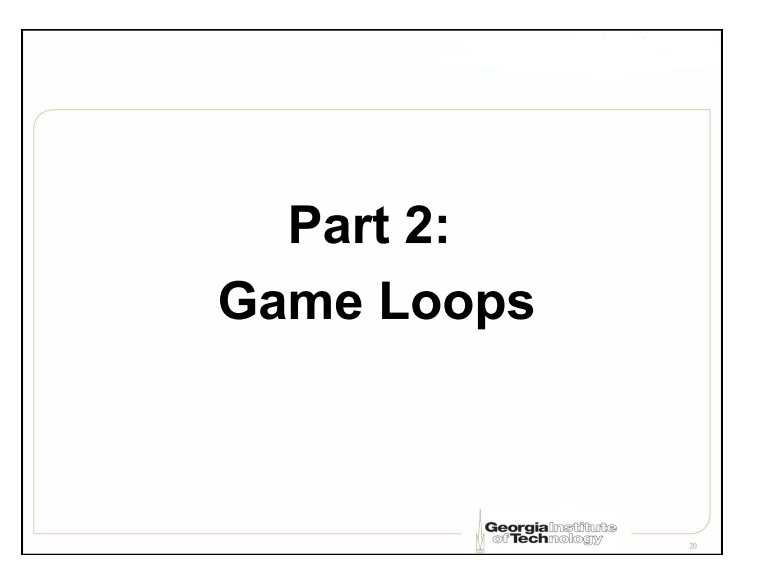

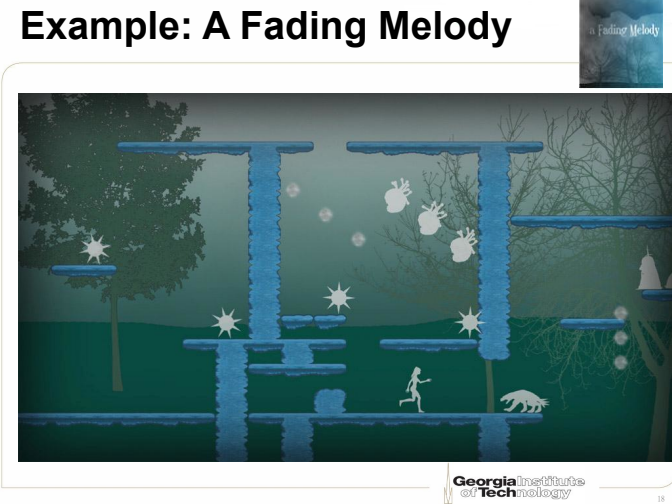

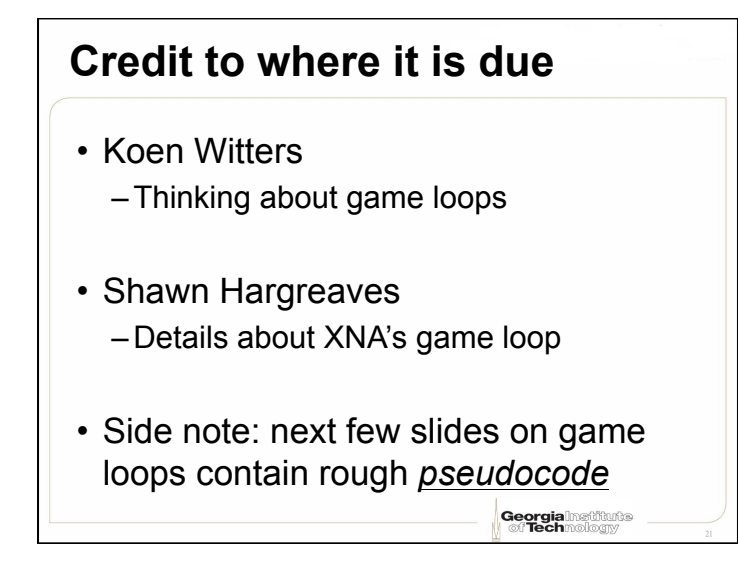

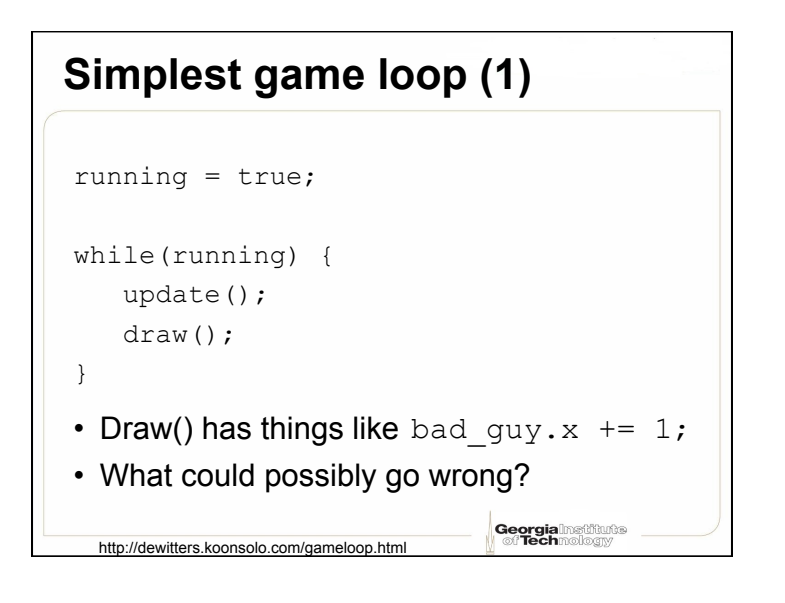

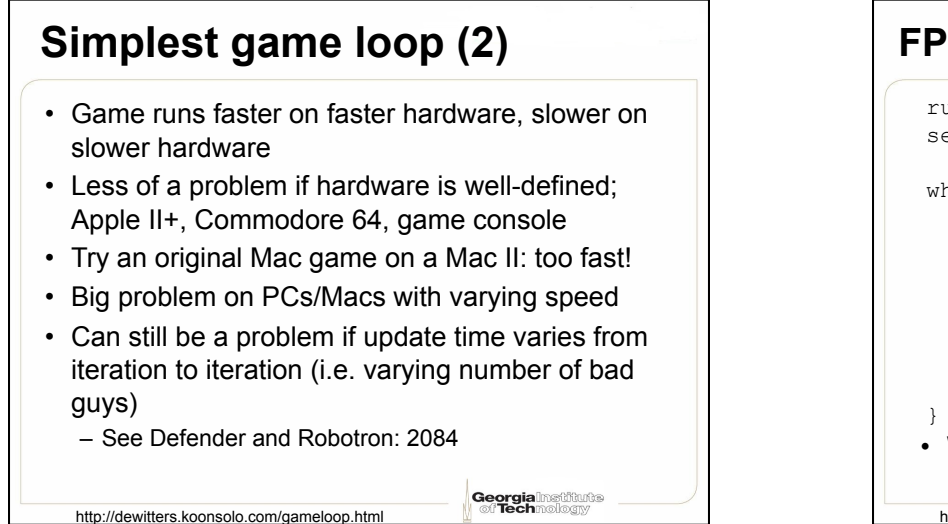

#### **FPS dependent on constant GS (1)**

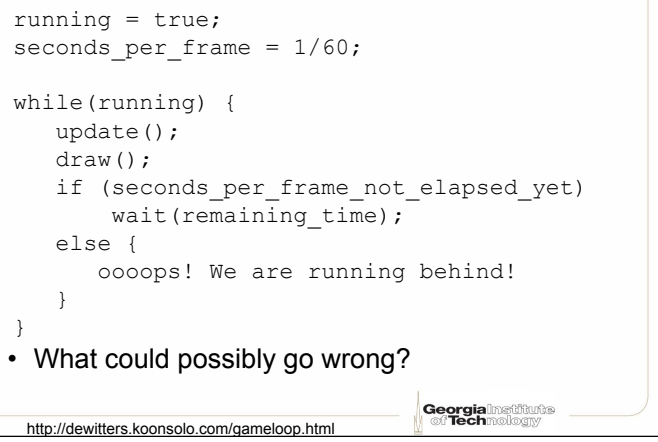

## **FPS dependent on constant GS (2)**  • Slow hardware: –If fast enough to keep up with FPS no problem –If not: game will run slower –Worst case: some times runs normally, sometimes slower – can make unplayable **Georgia**lnatitute http://dewitters.koonsolo.com/gameloop.htm

## **FPS dependent on constant GS (3)**  • Fast hardware: –Wasting cycles on desktops - higher FPS gives smoother experience, why not give that to the user? –Maybe not so bad philosophy on mobile devices – save battery life! –Also may not be bad if user is wants to run other processes **Georgia**lnatitute

http://dewitters.koonsolo.com/gameloop.htm

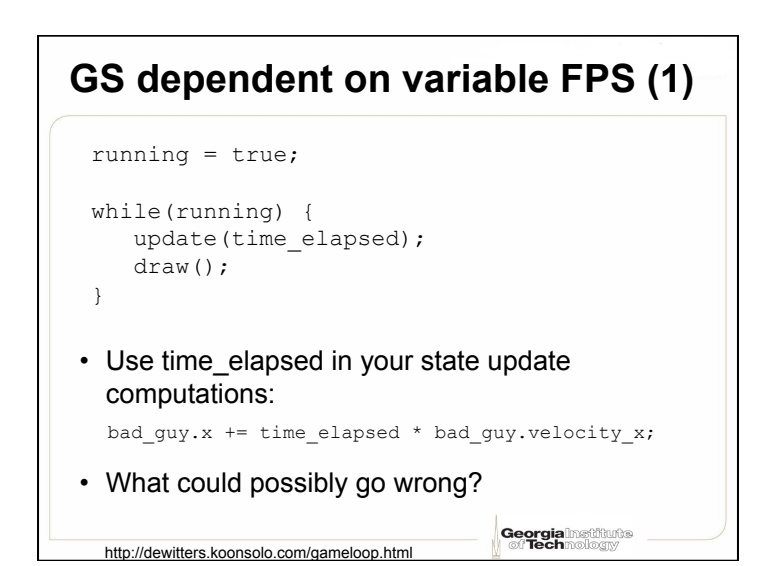

#### **GS dependent on variable FPS (2)**  • Slow hardware: –Game sometimes bogs down, i.e. when lots of stuff is on the screen • Slows down player and AI reaction time –If time step is too big: • Physics simulations may become unstable • "Tunneling" (need "swept collision detection") **Georgia** Institute http://dewitters.koonsolo.com/gameloop.htm

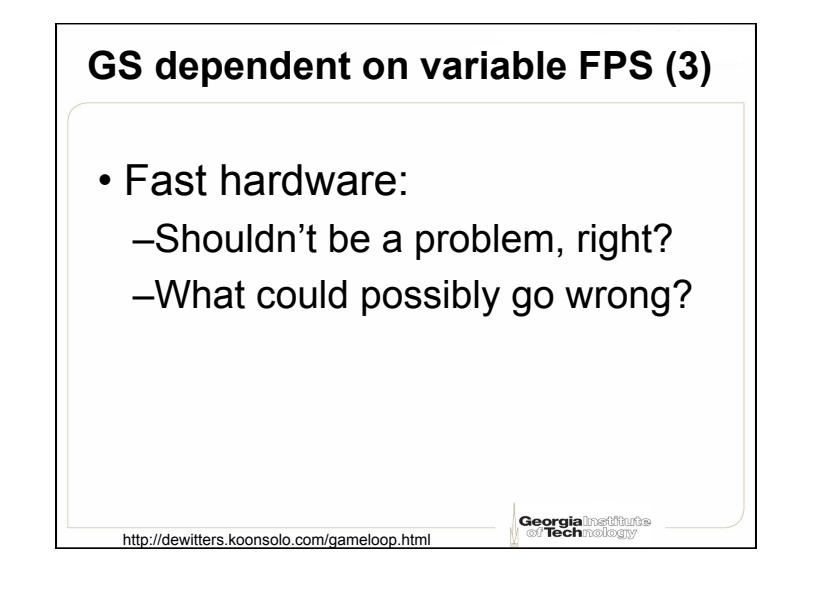

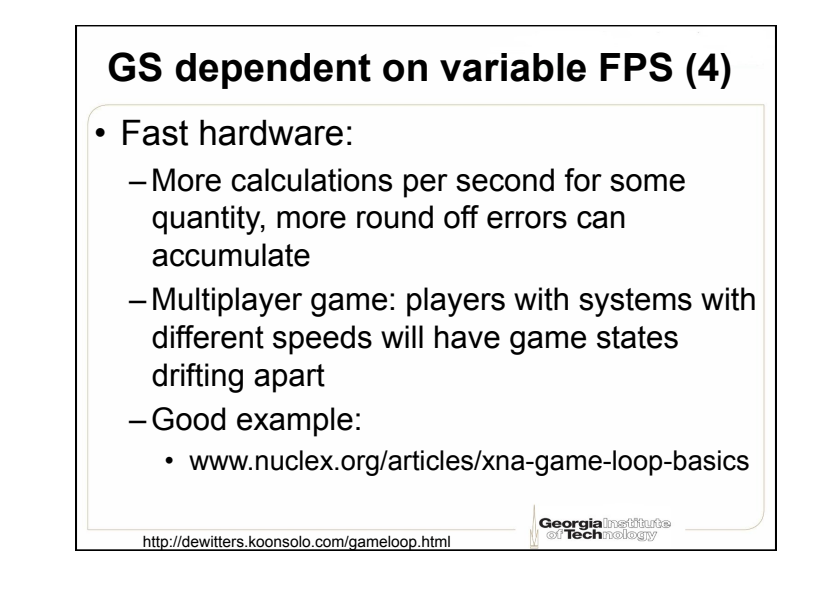

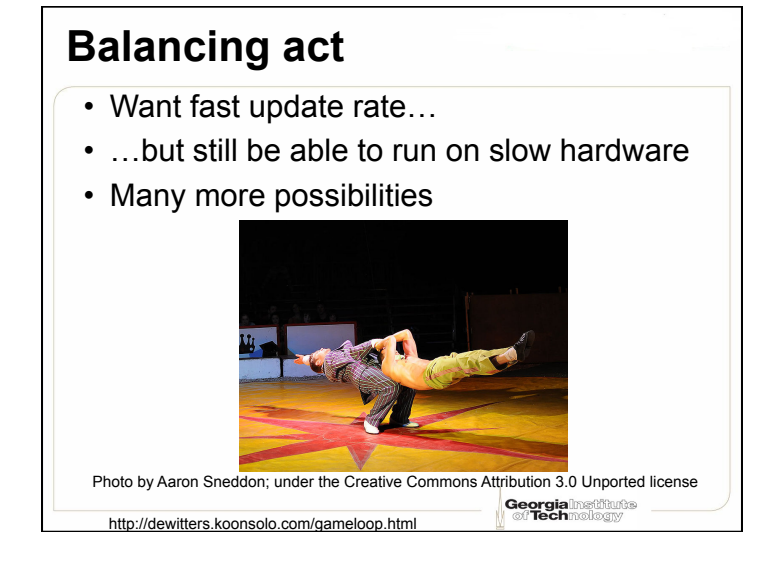

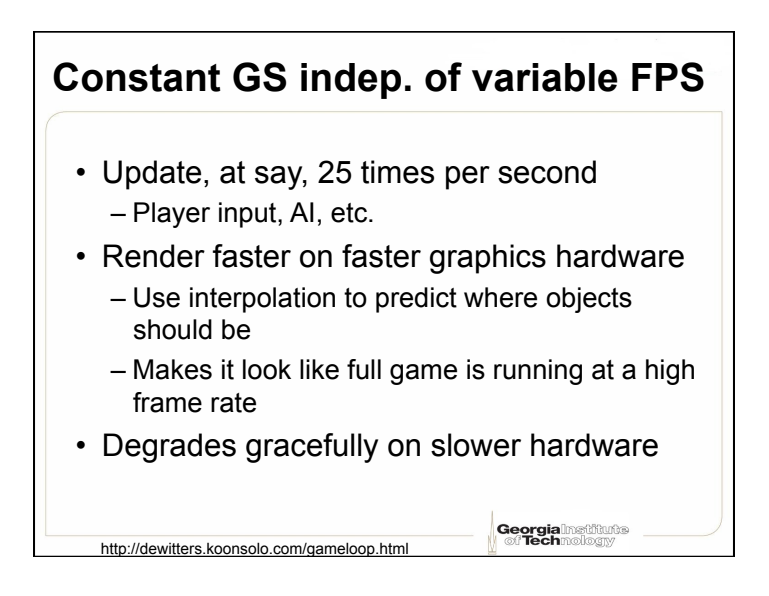

### **Tasks with different granularity**

• Run often:

- Physics engine location & orientation updates
- 3-D character display
- Run less often:
	- Collision detection
	- Player input
	- Head-up display
- Run even less often:
	- "immediate A.I.", networking
- Careful: A.I. might be unstable with larger time steps – not just physics!

**Georgia**lmstitutte

**Georgia**lmstitutte

#### **Example: MotoGP**

- Main game logic: 60 updates per second
	- "input, sound, user interface logic, camera movement, rider animations, AI, and graphical effects"
- Physics: 120 updates per second
- Networking: 4 to 30 updates per second, depending on number of players – more players results in less often updates to conserve bandwidth

 http://blogs.msdn.com/shawnhar/archive/2007/ 07/25/understanding-gametime.aspx

Georgial

Georgia

ethute

# **XNA game loop: fixed step**

- Game.IsFixedTimeStep = true; (default)
- XNA calls Update() every "TargetElapsedTime" (defaults to 1/60 seconds)
	- Repeat call as many times as needed to catch up with current frame (in XNA >= 2.0)
- XNA hopefully calls Draw(), then waits for next update
- If Update+Draw time < TargetElapsedTime, we get
	- Update
	- Draw
	- Hang out for rest of time (nice on Windows so other processes can run)

 http://blogs.msdn.com/shawnhar/archive/2007/11/23/ game-timing-in-xna-game-studio-2-0.aspx

# **XNA may get behind (1)**

• Why would

Update+Draw time > TargetElapsedTime?

- Computer slightly too slow
- Computer way too slow

 http://blogs.msdn.com/shawnhar/archive/2007/ 07/25/understanding-gametime.aspx

- Computer mostly fast enough, but may have too much stuff on screen, big texture load garbage collection
- Paused program in debugger

# **XNA may get behind (2)**

- What happens if Update+Draw time > TargetElapsedTime?
	- –Set GameTime.IsRunningSlowly = true;
	- –Keep calling Update (without Draw) until caught up
		- Makes sure game is in right state with Draw finally happens
	- If too far behind… punt

 http://blogs.msdn.com/shawnhar/archive/2007/ 07/25/understanding-gametime.aspx

07/25/understanding-gametime.aspx

# **When XNA gets behind (1)**

- If computer slightly too slow: If can't handle Update+Draw in one frame, can probably handle Update+Update+Draw in two frames
	- May look jerky but should play OK
- If computer way too slow (i.e. Update alone doesn't fit in a single frame): we are doomed
- In both above cases, a clever program could see that GameTime.IsRunningSlowly == true and reduce level of detail
	- Most games don't bother

 http://blogs.msdn.com/shawnhar/archive/2007/ 07/25/understanding-gametime.aspx

07/25/understanding-gametime.aspx

```
Georgia
```
Georgia

sthute

**When XNA gets behind (2)**  • If particular frame took too long: call update extra times to catch up, then continue as normal – Player may notice slight glitch • If paused in debugger: XNA will get way behind and give up, but will continue running OK when debugger resumed http://blogs.msdn.com/shawnhar/archive/2007/ http://blogs.msdn.com/shawnhar/archive/2007/ Georgia arthurts

Georgia

## "**Heisenberg Uncertainty Principle"**

- If you put in breakpoints, may notice Update being called more often than Draw, since the breakpoint makes you late
- Examining the timing of a system changes the timing!

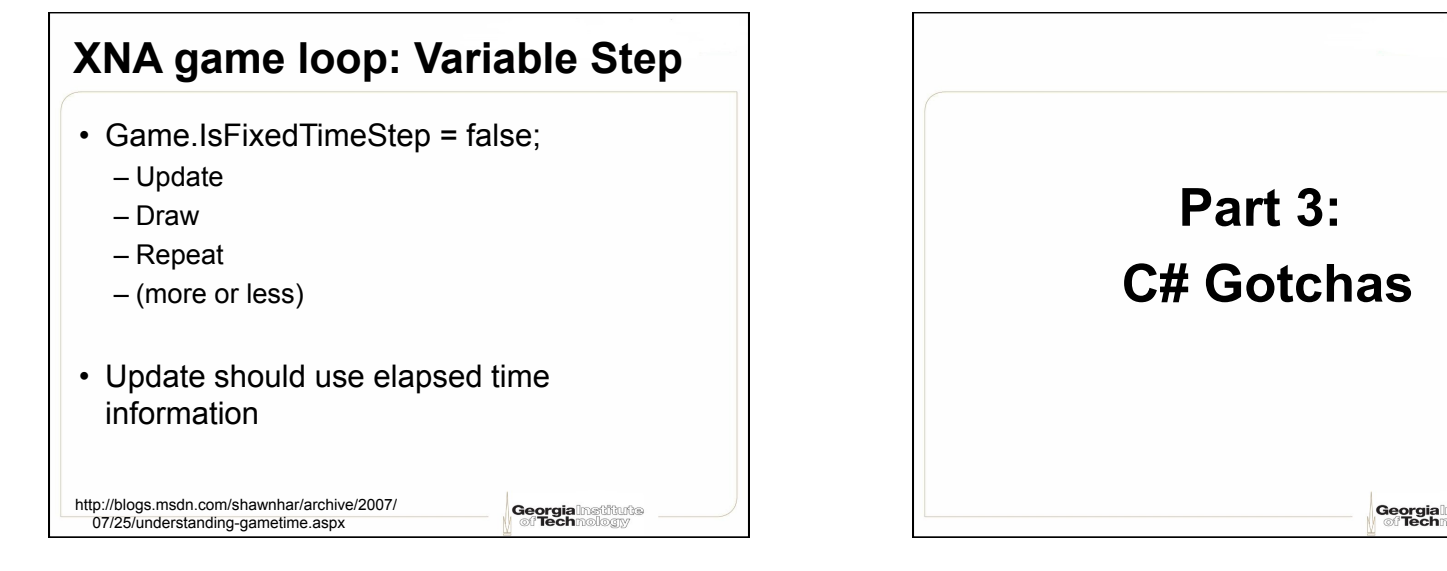

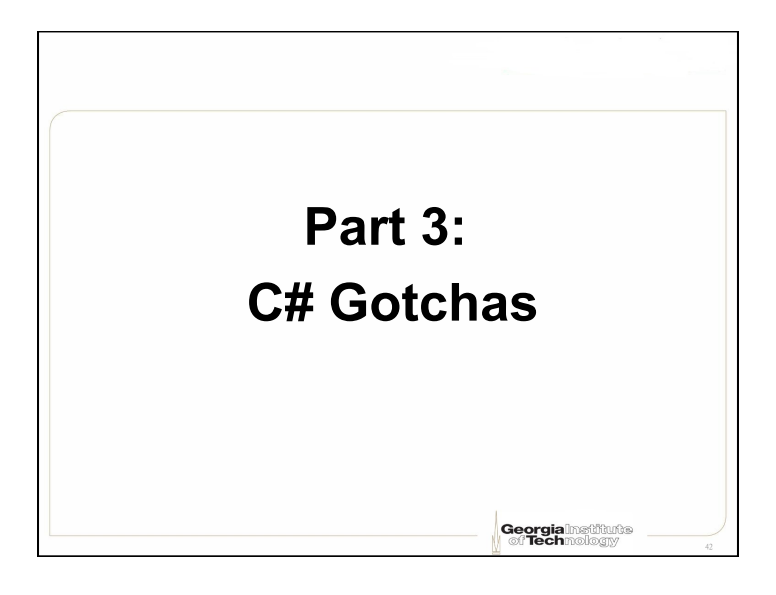

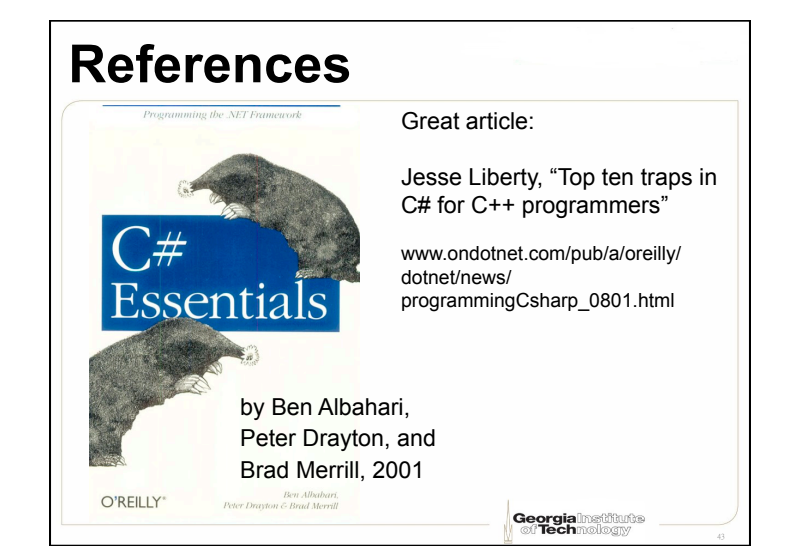

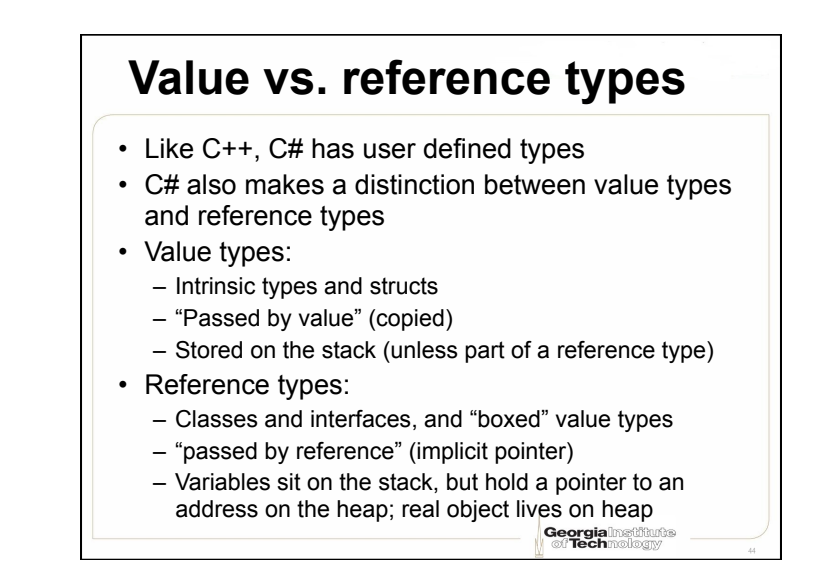

# **Boxing and unboxing**

- Boxing allows value types to be treated as reference types
	- Value boxed inside an object
	- Unboxed to get original value back
- Everything in C# is derived from "Object," so everything can be implicitly cast to an object

Georgia

• Unboxing must be done explicitly

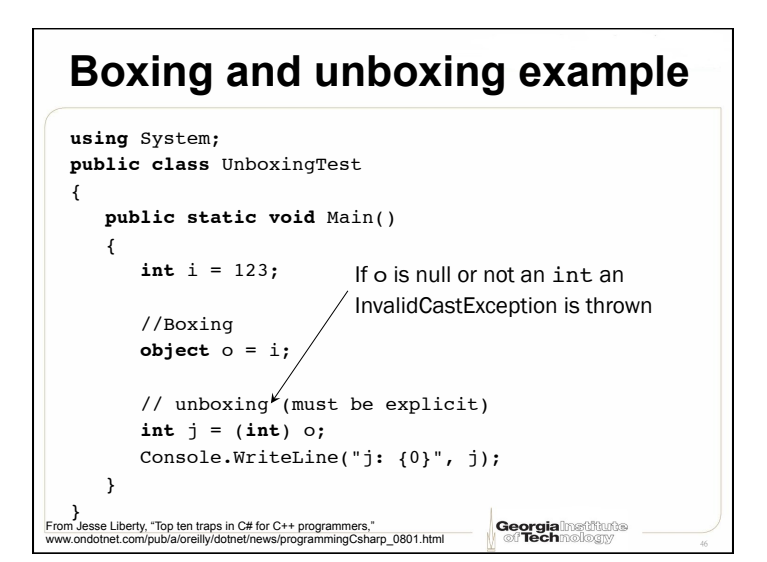

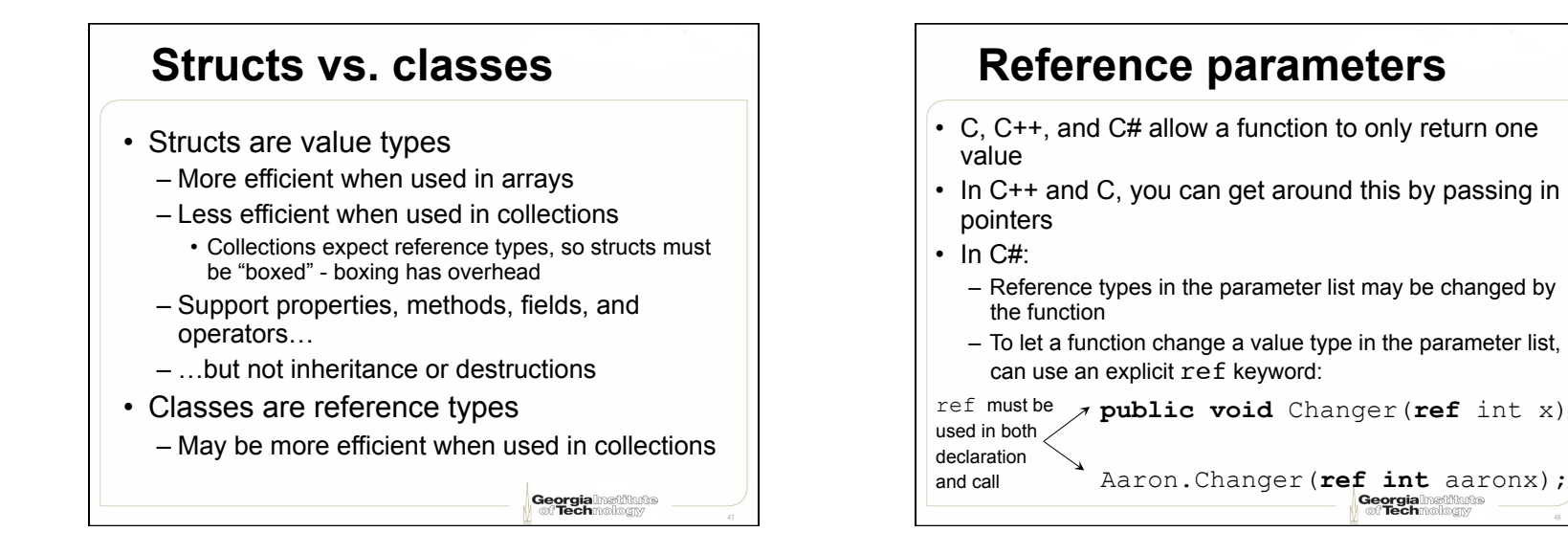

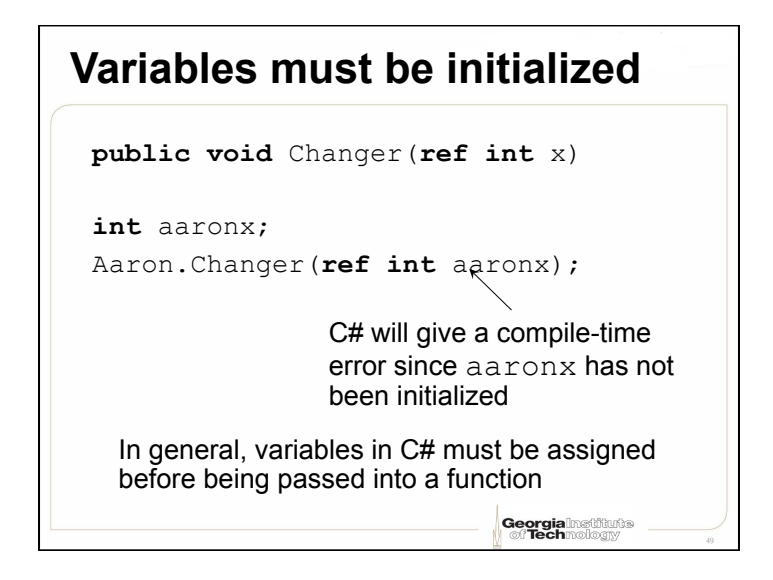

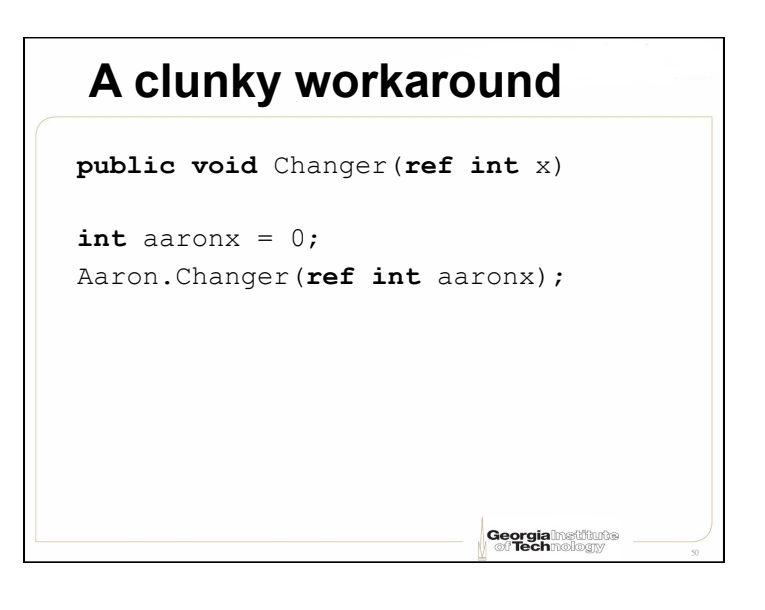

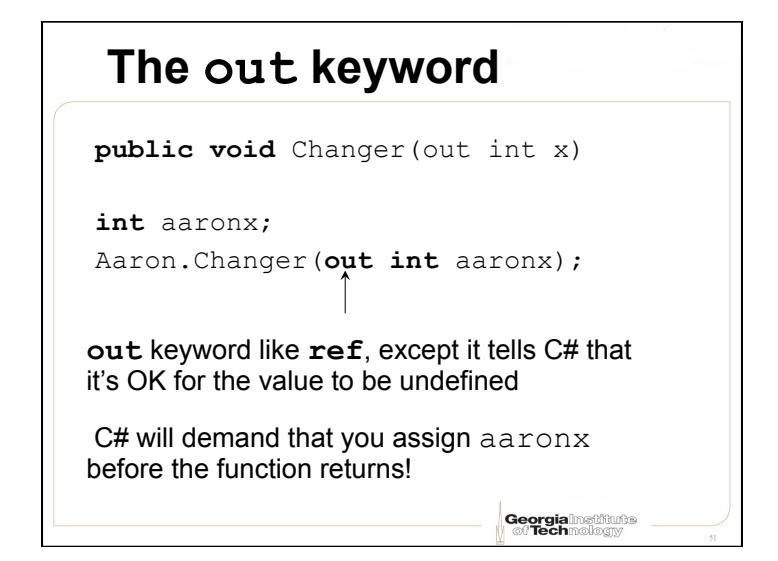

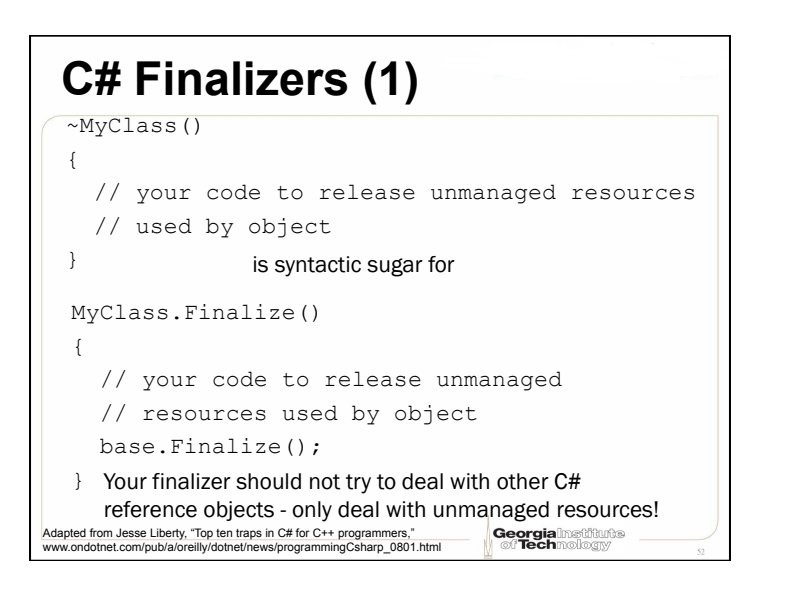

# **C# Finalizers (2)**

- Finalizer will be called when the .NET garbage collector decides to call it –You don't get to decide when it's called
- Only define a finalizer if you really need one
	- Calling it involves some overhead

**Georgia**lnatitude

# **Pop quiz: C**

 $\cdot$  What is the value of  $\circ$  after this code is run. (assume C code)?

**Georgia**lnatitud

**Georgia** Institute

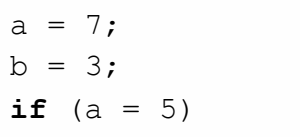

$$
\{ \hspace{.1in} \}
$$

```
b = 10;
```
}

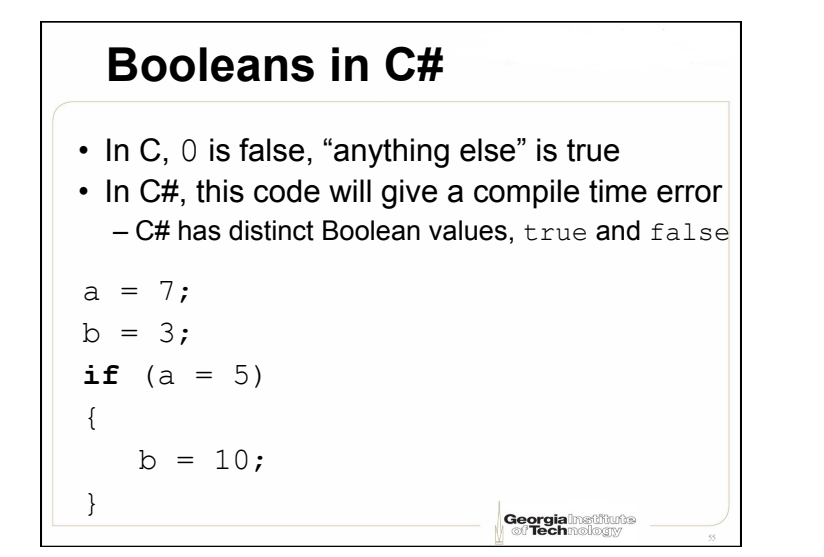

# **C# arrays are objects**

```
Java: int arr1[]; 
C#: int[] arr1;
```

```
arr1 = new int[5];arr1 = new int[5]{10,20,30,40,50}; 
int[] arr2 = new int[5] {10,20,30,40,50}; 
int[] arr2 = {10,20,30,40,50};
```
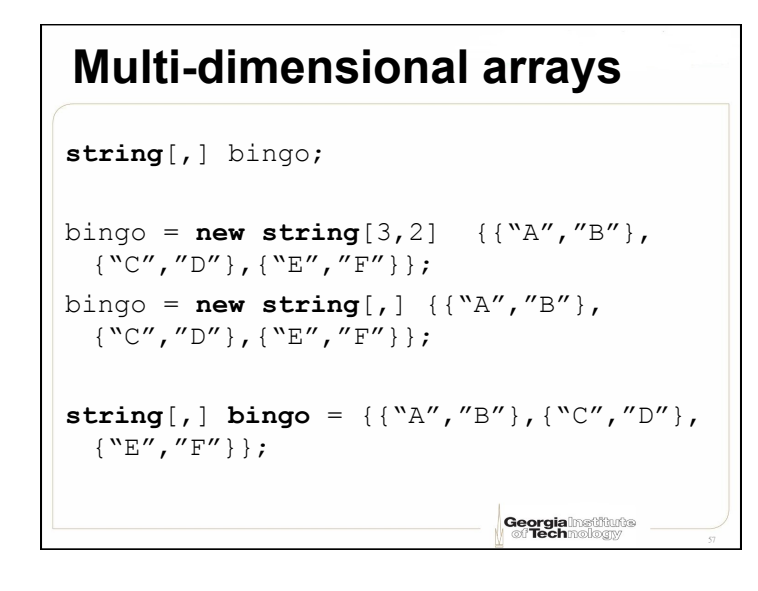

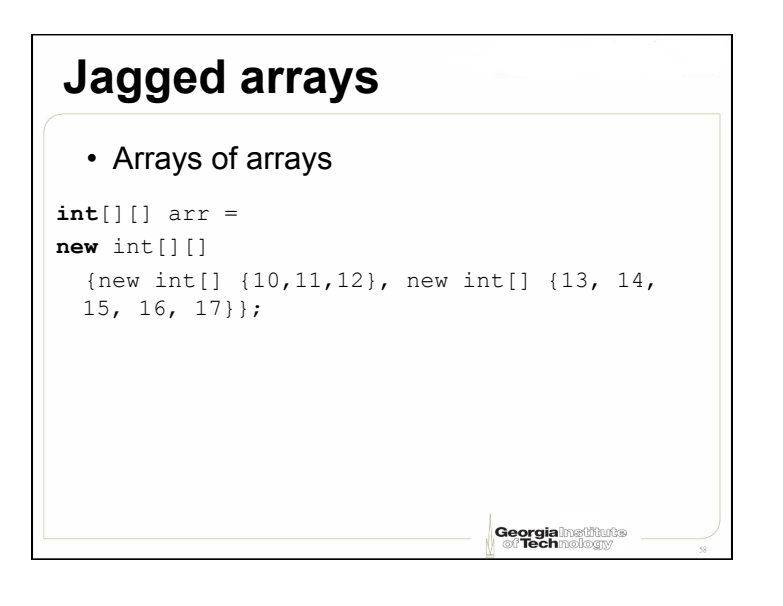

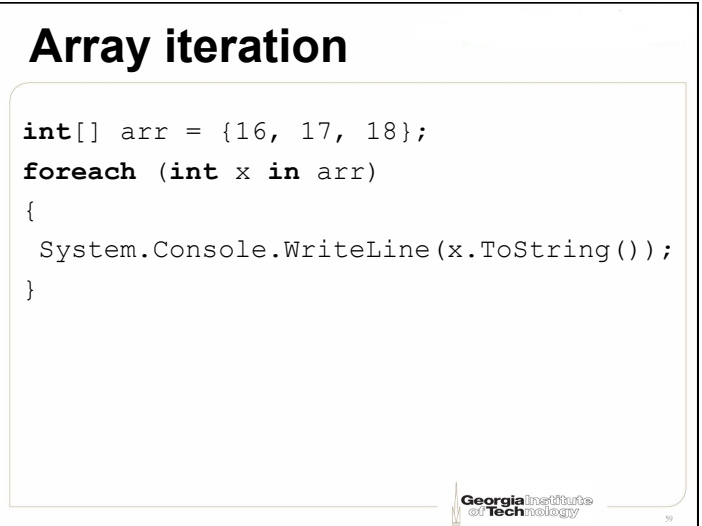